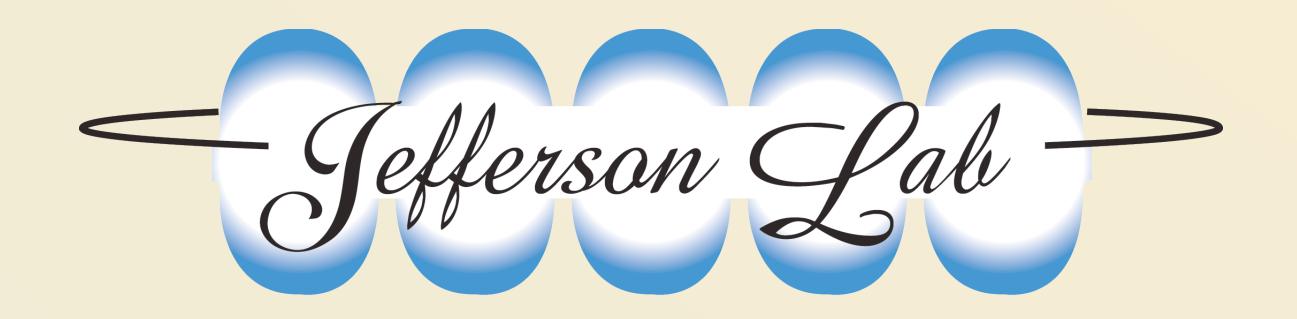

## cMsg - a general purpose, publish-subscribe, interprocess communication implementation and framework

Carl Timmer, D Abbott, V Gyurjyan, G Heyes, E Jastrzembski and E Wolin Thomas Jefferson National Accelerator Facility, Newport News, VA 23606

cMsg aims to unify communication packages under a single, message-passing API (Java, C, C++). An underlying package (or domain) may not implement all functions. This table contains a simplified list of the major client functions. The messages contain several user-settable fields\*.

| Function                                           | Description                                                                                   |
|----------------------------------------------------|-----------------------------------------------------------------------------------------------|
| connect(UDL, myName)                               | Connect to a cMsg system specified by the UDL for client myName                               |
| disconnect()                                       | Disconnect from the cMsg system                                                               |
| send(msg)                                          | Send a message synchronously                                                                  |
| flush(timeout)                                     | Flush messages to send from client                                                            |
| syncSend(msg, timeout)                             | Send a message and wait for server response                                                   |
| sendAndGet(msg, timeout)                           | Send a message and wait for receiving client to send a response                               |
| subscribe(subject, type, callback)                 | Subscribe to messages of a given subject & type, registering a callback for incoming messages |
| unsubscribe()                                      | Remove a subscription                                                                         |
| <pre>subscribeAndGet(subject, type, timeout)</pre> | Subscribe to a subject & type and wait for one response                                       |
| start()                                            | Start receiving messages                                                                      |
| stop()                                             | Stop receiving messages                                                                       |
| monitor(command)                                   | Synchronous call to request monitoring information                                            |

\*User-settable fields include strings, an int, a time, and a byte array. The next release of cMsg will allow any number of strings, primitive types, messages, binary and arrays of each.

an API

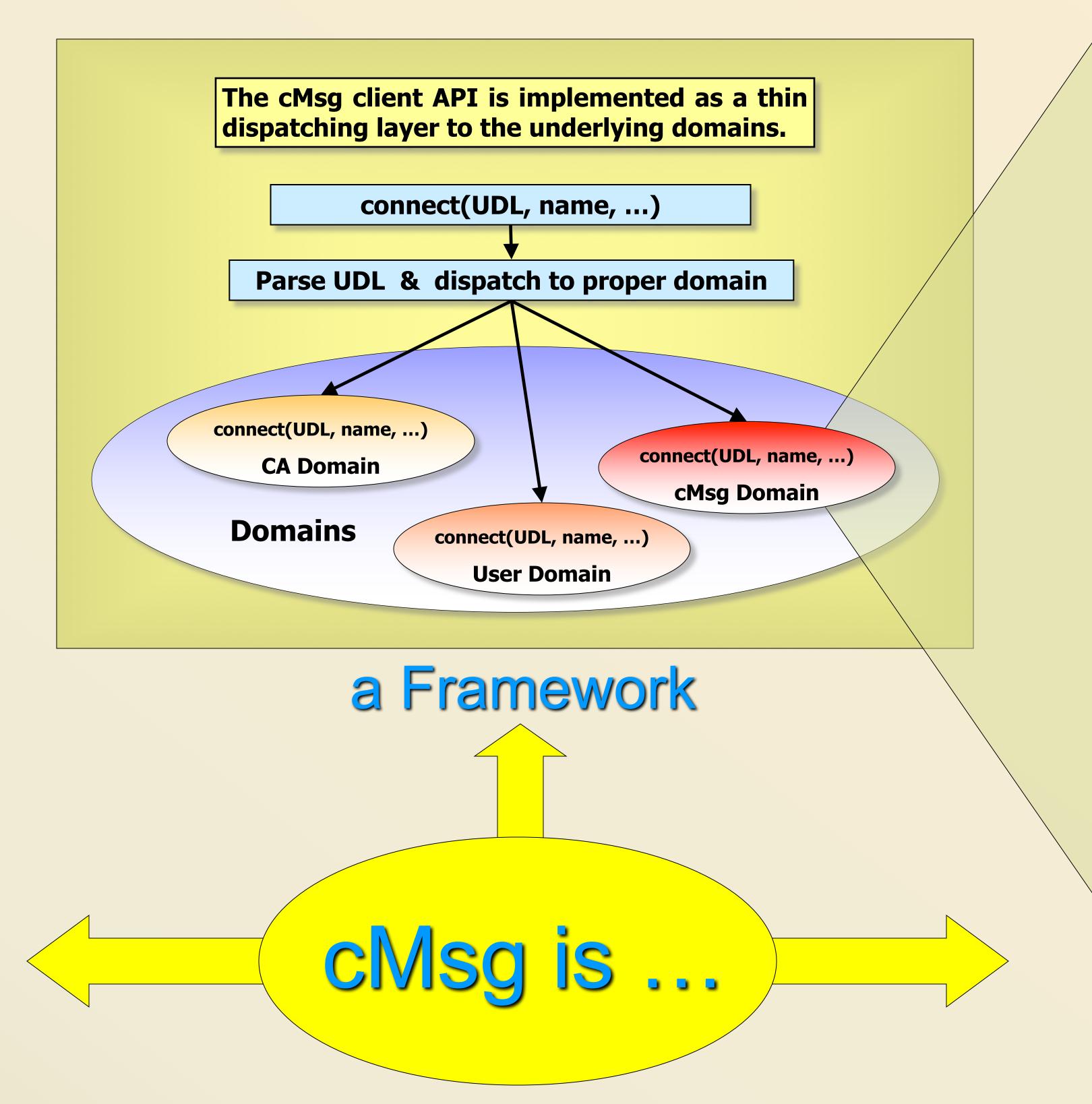

This is a view of the client and server sides of the cMsg domain, which implements pluggable subdomains, including a full publish/subscribe messaging subdomain. The proxy server is written in Java.

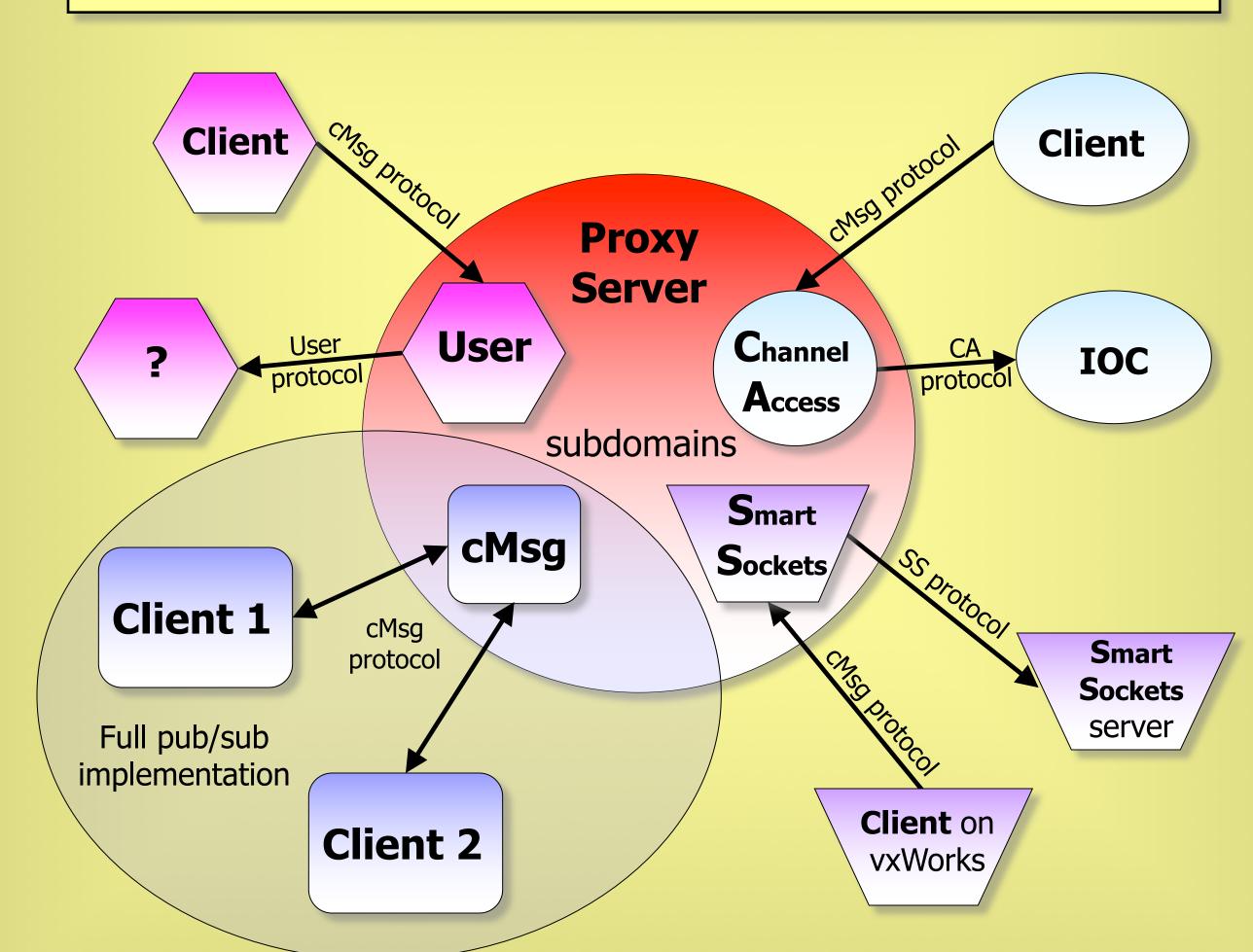

a Proxy Server Containing a Full Publish/Subscribe Implementation

## Performance

For small messages, rates over the network between 1 producer and 1 consumer are over 20kHz (100x above our design spec).

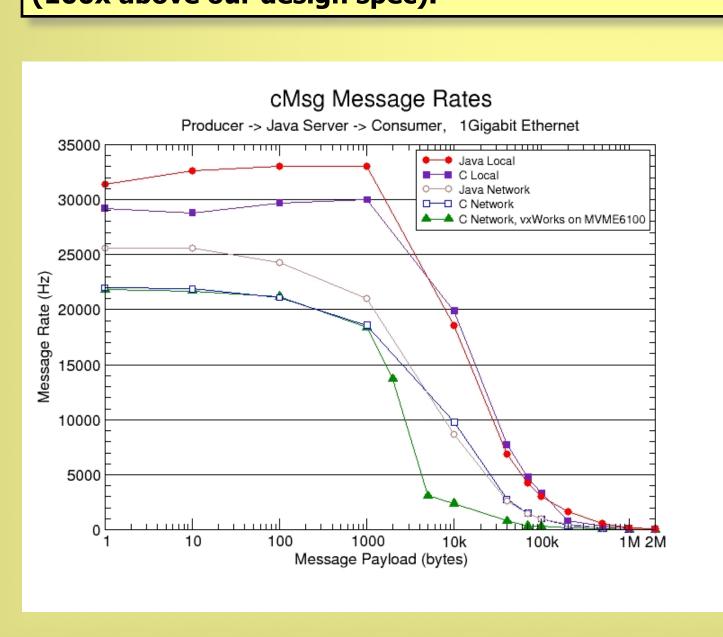

For large messages (>10K bytes), data rates over the network between 1 producer and 1 consumer reach 80% of the network bandwidth.

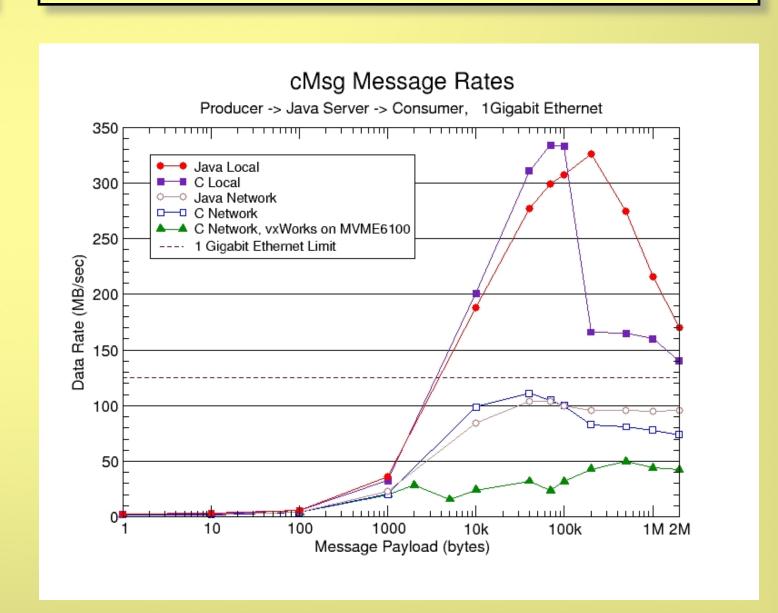

## Downloads

Download and give cMsg a try! You can get your free copy today at ftp://ftp.jlab.org/pub/coda/cMsg

More features are currently being added so stay tuned. Contact:

Carl Timmer, (757) 269-5130, timmer@jlab.org, or

Elliott Wolin, (757) 269-7365, wolin@jlab.org

## Conclusions

The cMsg system is a simple, powerful, and flexible opensource framework within which one can deploy multiple underlying IPC systems. It includes a built-in, full-featured, asynchronous publish/subscribe component, support for a number of commonly used IPC systems, as well as a number of useful utilities. It supports C, C++ and Java clients, and runs on Unix and vxWorks.

cMsg performance approaches network bandwidth limits, and generally is only limited by the networking ability of the server machine. Indeed it exceeds our requirements by two orders of magnitude.

The use of Java in cMsg greatly reduced our development time compared to C, and Java performance has proven to be excellent, generally exceeding C performance (although this may change with further tuning of the C components). Our results clearly demonstrate that Java is a serious contender for almost any DAQ or online requirement.